# A Mathematical Model of OCaml

Speaker: David Walker COS 326 Princeton University

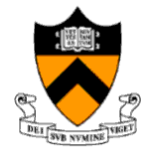

slides copyright 2020 David Walker and Andrew Appel permission granted to reuse these slides for non-commercial educational purposes OCaml code can give a language semantics

- advantage: it can be executed, so we can try it out
- advantage: it is amazingly concise
	- especially compared to what you would have written in Java
- disadvantage: it is a little ugly to operate over concrete ML datatypes like "Op(e1, Plus, e2)" as opposed to "e1 + e2"

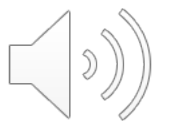

PL has a notation for these specifications:

- it has a mathematical "feel" that makes PL researchers feel special and gives us *goosebumps* inside
- $-$  it operates over abstract expression syntax like "e1 + e2"
- it is useful to know this notation if you want to read specifications of programming language semantics
	- e.g.: Standard ML (of which OCaml is a descendent) has a formal definition given in this notation (and C, and Java; but not OCaml…)
	- e.g.: most papers in the conference POPL (ACM Principles of Prog. Lang.)

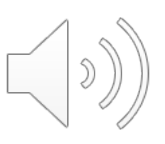

Our goal is to explain how an expression e evaluates to a value v.

Ie, we will define a *relation* between expressions and values.

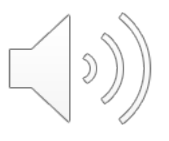

## Formal Inference Rules

We will define the "evaluates to" relation using a set of (inductive) rules that allow us to *prove* that a particular (expression, value) pair is part of the relation.

A rule looks like this:

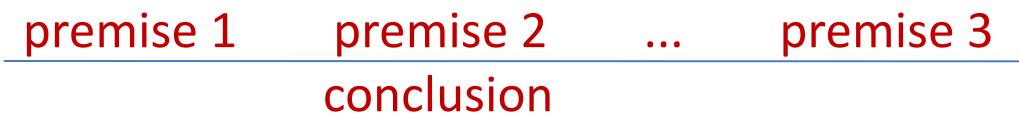

### You read a rule like this:

– "if premise 1 can be proven and premise 2 can be proven and ... and premise n can be proven then conclusion can be proven"

Some rules have no premises

- this means their conclusions are always true
- we call such rules "axioms" or "base cases"

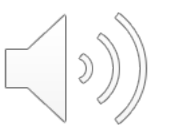

## An example rule

As a rule:

```
e1 \left(-\right) v1 e2 \left(-\right) v2 eval_op (v1, op, v2) == v'
                        e1 op e2 \rightarrow v'
```
In English:

```
"If e1 evaluates to v1 
and e2 evaluates to v2 
and eval_op (v1, op, v2) is equal to v'
then
e1 op e2 evaluates to v'
```

```
let rec eval (e:exp) : exp = 
 match e with 
  | Op e(e1,op,e2) -> let v1 = eval e1 in
                       let v2 = eval e2 inlet v' = eval op v1 op v2 in
                       \bar{v}
```
## An example rule

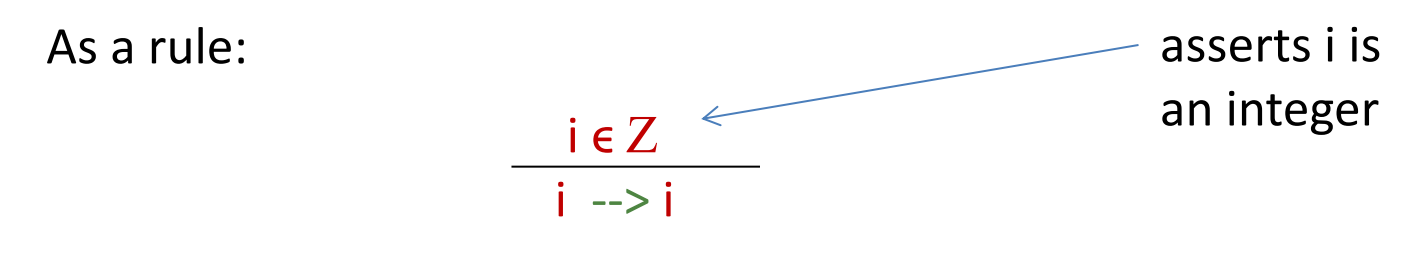

In English:

"If the expression is an integer value, it evaluates to itself."

```
let rec eval (e:exp) : exp = 
 match e with 
 | Int_e i -> Int_e i
 ...
```
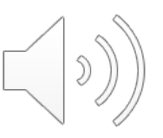

As a rule:

$$
\frac{e1\rightarrow v1}{\text{let }x = e1 \text{ in }e2 \text{ --}> v2}
$$

In English:

"If e1 evaluates to v1 (which is a *value*) and e2 with v1 substituted for x evaluates to v2 then let  $x=e1$  in e2 evaluates to  $v2."$ 

```
let rec eval (e:exp) : exp =match e with 
 | Let e(x,e1,e2) -> let v1 = eval e1 in
                     eval (substitute v1 x e2)
 ...
```
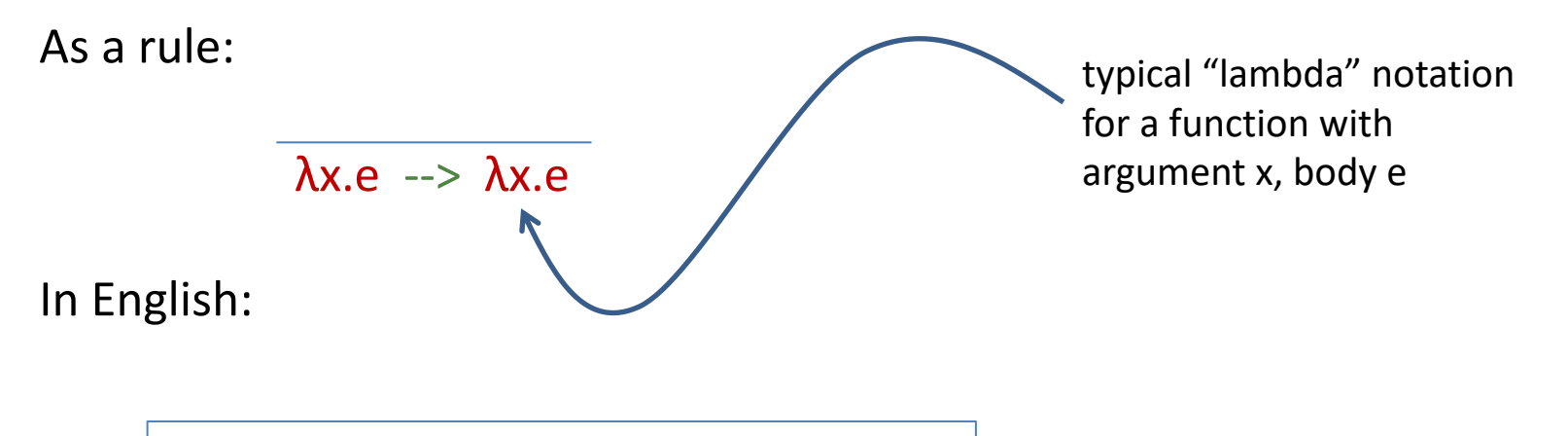

"A function value evaluates to itself."

```
let rec eval (e:exp) : exp = 
 match e with 
 ...
  Fun e (x,e) -> Fun e (x,e)...
```
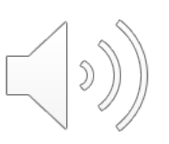

As a rule:

$$
\frac{e1 \rightarrow \lambda x.e}{e1 e2 \rightarrow v} \frac{e[v2/x] \rightarrow v}{e1 e2 \rightarrow v}
$$

In English:

"if e1 evaluates to a function with argument x and body e and e2 evaluates to a value v2 and e with v2 substituted for x evaluates to y then e1 applied to e2 evaluates to v"

```
let rec eval (e:exp) : exp = 
  match e with 
 ..
| Call e (e1, e2) ->
          (match eval e1 with
           | Fun e (x,e) -> eval (substitute (eval e2) x e)
           \vert ...
...
```
e1--> rec f  $x = e$  e2 --> v e[rec f  $x = e/f$ ][v/x] --> v2  $e1 e2 -> y2$ As a rule:

In English:

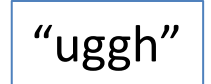

```
let rec eval (e:exp) : exp = 
  match e with 
     ...
   | (Rec e (f,x,e)) as f val \rightarrowlet v = eval e2 insubstitute f val (substitute v x e) g
```
## Comparison: Code vs. Rules

### complete eval code: complete set of rules:

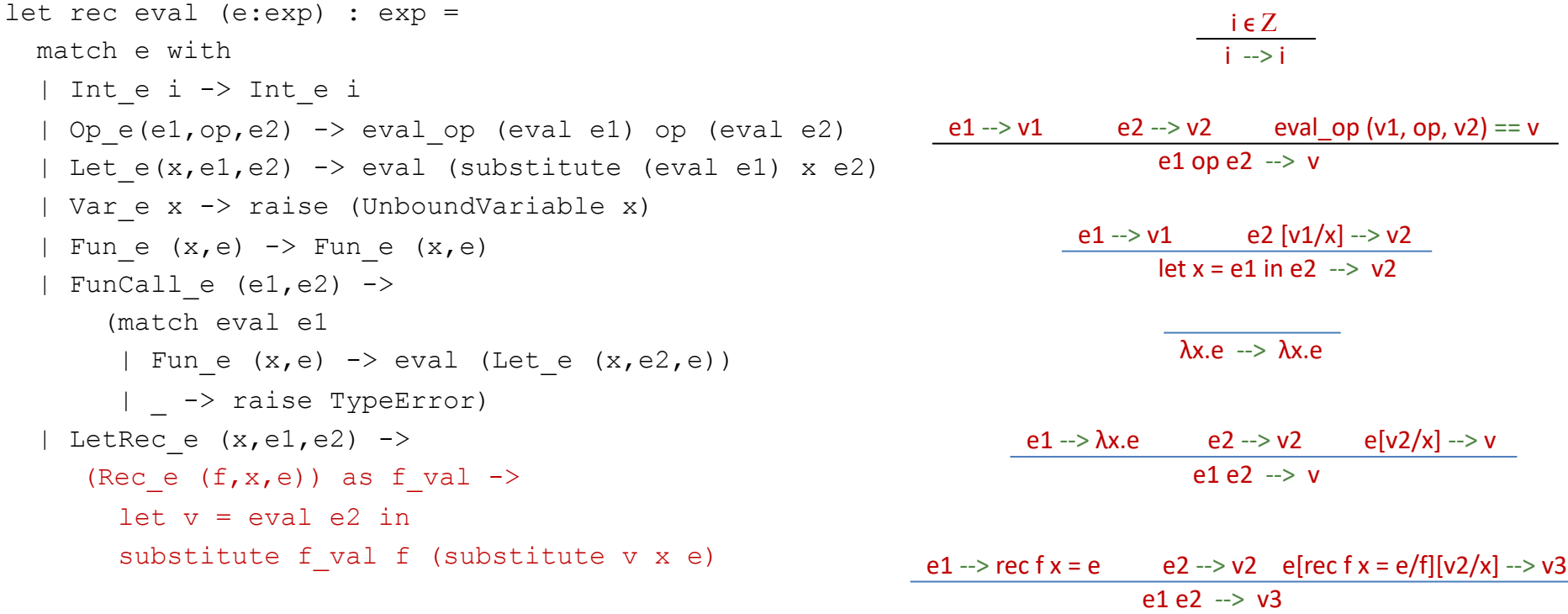

*Almost* isomorphic:

- one rule per pattern-matching clause
- recursive call to eval whenever there is a --> premise in a rule
- what's the main difference?

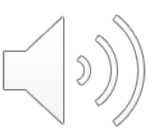

## Comparison: Code vs. Rules

### complete eval code: complete set of rules:

 $i = 7$ 

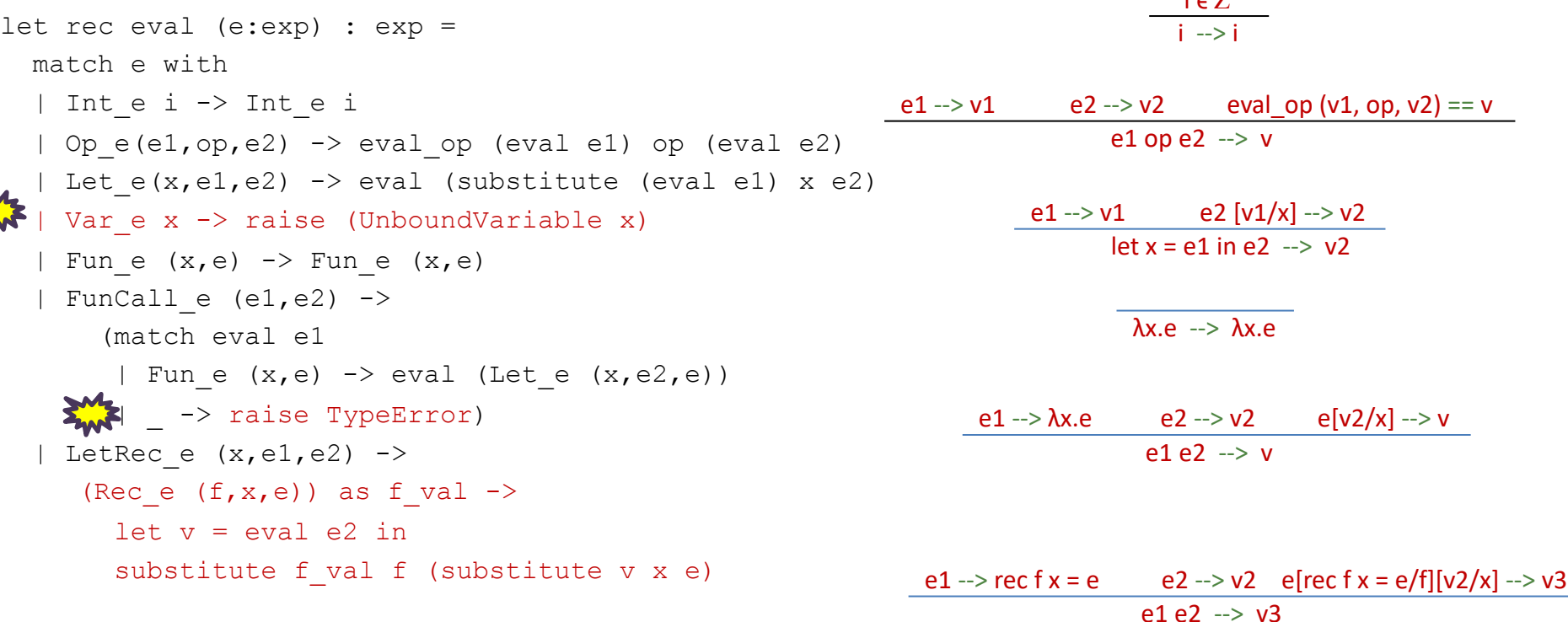

- There's no formal rule for handling free variables
- No rule for evaluating function calls when a non-function in the caller position
- In general, *no rule when further evaluation is impossible*
	- the rules express the *legal evaluations* and say nothing about what to do in error situations
	- the code handles the error situations by raising exceptions
	- type theorists prove that well-typed programs don't run into undefined cases

## This Lecture's Model of Computation  $14$

This lecture's model of computation is often called the *substitution model*

It models pure programming features succinctly, but non-trivial changes are required to model more sophisticated constructs:

- I/O, exceptions, mutation, concurrency, …
- we can build models of these things, but they aren't as simple.
- ... even modelling substitution was somewhat tricky

It's useful for reasoning about correctness of algorithms and optimizations

- we can use it to formally prove that, for instance:
	- map f (map g  $xs$ ) == map (comp f g)  $xs$
	- proof: by induction on the length of the list xs, using the definitions of the substitution model

It is *not* useful for reasoning about execution time or space

– more complex models needed there

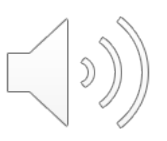

## This Lecture's Model of Computation  $1^{15}$

This model of computation is often called the *substitution model*

It models pure programming features succinctly, but non-trivial changes are required to model more sophisticated constructs:

- I/O, exceptions, mutation, concurrency, …
- we can build models of these things, but they aren't a
- ... even modelling substitution was somewhat tricky

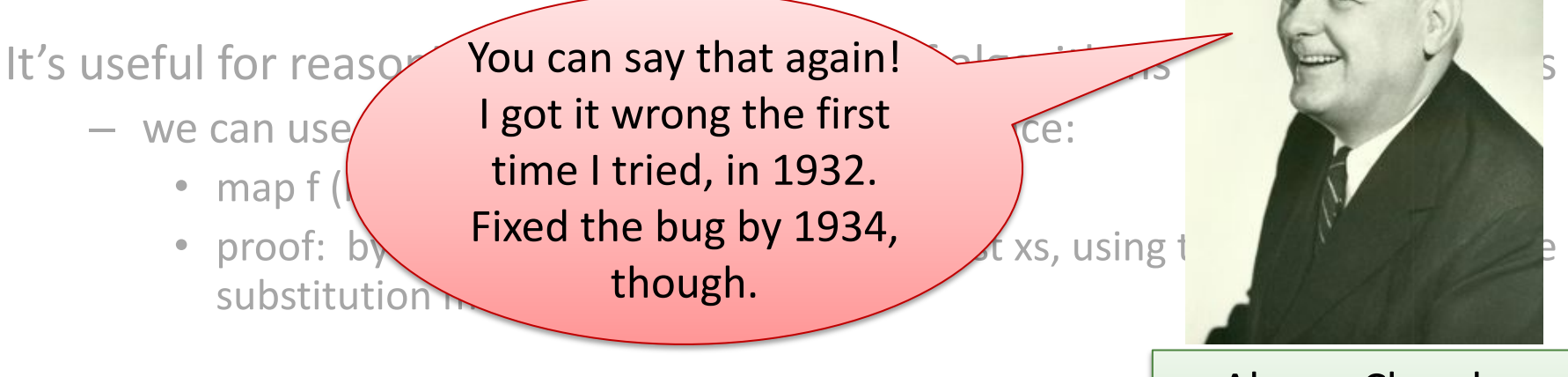

It is *not* useful for reasoning about execution time or sp

– more complex models needed there

Alonzo Church, 1903-1995 Princeton Professor, 1929-1967

## Church's mistake  $1^{16}$

fun xs -> map  $\overline{(+)}$  xs fun ys -> let map  $xs = 0$ :: xs in f (map ys) substitute: for f in: and if you don't watch  $\sqrt{2}$ , you will get: fun ys -> let map  $xs = 0$ :: xs in  $(fun xs -> map (+) xs)$  (map ys) map is free here – it refers to a library function the problem was that the value you substituted in had a *free variable* (map) in it that was *captured*.

## Church's mistake  $1^{17}$

substitute:

fun xs -> map  $(+)$  xs

for f in:

fun ys -> let map  $xs = 0$ :: xs in f (map ys)

to do it right, you need to rename some variables:

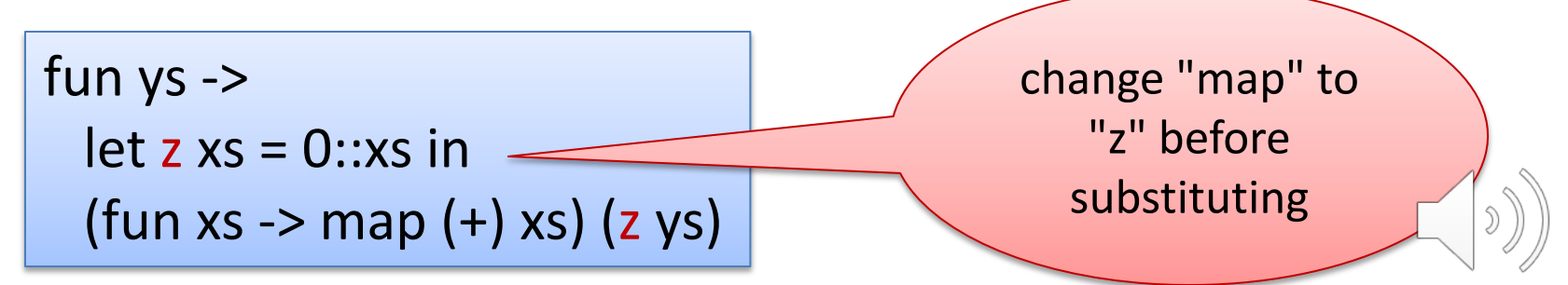

## $\text{Recap}$  18

In this lecture, we explored a mathematical specification of OCaml expressions

- we specified the evaluation model using a set of *inference rules*
- these inference rules defined a relation between expressions and values
- we found that values evaluated to themselves
	- values are the results of evaluation
	- integer constants and functions both count as values in this model of execution
- and we found that *substitution* is used to handle constructs that involve variable binding
	- let expressions: "let  $x = e1$  in  $e2$ " -- substitute  $e1$ 's value for x in  $e2$
	- function application: "(fun  $x \rightarrow e^2$ ) e1" -- substitute e1's value for x in e2
	- recursive function application: "(rec  $f \times z = e_1$ ) e2" -- like non-recursive functions, but also substitute recursive function for name of function
- more on this in COS 510

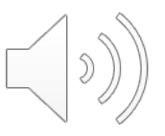

## Exercise

Try extending the language and rules for evaluation with:

- booleans (true, false, and, or, not, if)
- pairs (with pair creation and field extraction operations)

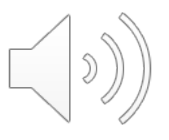